## The book was found

# Windows 95 And NT 4.0 Registry & Customization Handbook

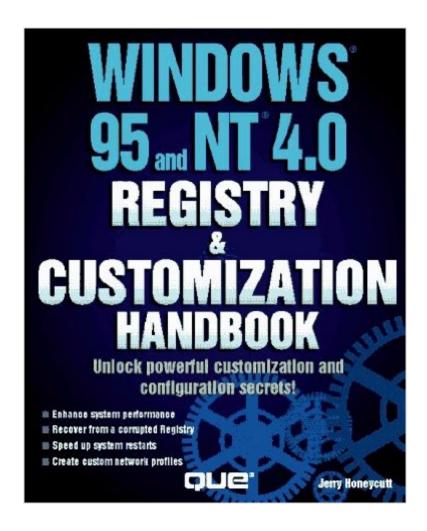

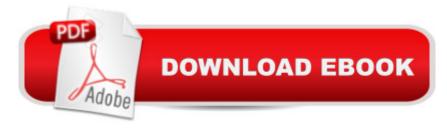

## **Synopsis**

Honeycutt gives specific, step-by-step coverage of how to accomplish the most commonly requested, yet most difficult, customization tasks and performance tips. He covers complete documentation of the Windows NT 4.0 Registry, including entries made by popular applications and network operating systems. The CD contains system management utilities, sample files and system enhancements.

### **Book Information**

Paperback: 465 pages

Publisher: Que (January 1, 1997)

Language: English

ISBN-10: 0789708426

ISBN-13: 978-0789708427

Product Dimensions: 1 x 7.8 x 9 inches

Shipping Weight: 2 pounds

Average Customer Review: 4.0 out of 5 stars Â See all reviews (2 customer reviews)

Best Sellers Rank: #9,117,447 in Books (See Top 100 in Books) #34 in Books > Computers & Technology > Programming > APIs & Operating Environments > Microsoft Windows Registry #1342 in Books > Computers & Technology > Business Technology > Windows Server #5754 in Books > Computers & Technology > Operating Systems > Windows > Windows Desktop

#### **Customer Reviews**

I went from knowing little about it to Windows 95 and NT 4.0 registry expert. Moderatly simple yet thorough chapters that take you from what is the registry through using registry editor all the way to developer level .inf setup. It might not be the book for raw beginners, but intermediate power users through to advanced programmers will find this book useful. It does a great job of comparing/contrasting 95 and NT registry differences and though set up in a learning chapter format it still makes a good reference manual.

This is a good book for learning to tweek NT, but not much help on the subject of application installations. Nothing on the shell link for installing Icons to the desk top or an explanation of the steps to correctly add the install/remove keys to the registry during application installations which I expected to be in the C++ programing section of the book.

Download to continue reading...

WINDOWS 10: WINDOWS 10 COMPANION: THE COMPLETE GUIDE FOR DOING ANYTHING WITH WINDOWS 10 (WINDOWS 10, WINDOWS 10 FOR DUMMIES, WINDOWS 10 MANUAL. WINDOWS ... WINDOWS 10 GUIDE) (MICROSOFT OFFICE) Windows 95 and NT 4.0 Registry & Customization Handbook Windows: Secret Registry Settings: Gain 100 Per Cent Control Over Windows with These Secret Registry Settings Inside the Registry for Microsoft Windows 95: Developer's Guide to Tapping the Power of the Registry (Microsoft Programming Series) Windows 2000 Registry Little Black Book: The Definitive Resource on the NT Registry Group Policy: Management, Troubleshooting, and Security: For Windows Vista, Windows 2003, Windows XP, and Windows 2000 Windows XP Registry: A Complete Guide to Customizing and Optimizing Windows XP (Information Technologies Master Series) Bermain-main dengan Registry Windows Windows 7 (Indonesian Edition) Windows 10: The Ultimate User Guide To Microsoft's New Operating System -33 Amazing Tips You Need To Know To Master Windows 10! (Windows, Windows 10 Guide, General Guide) Windows 10 For Beginners: Simple Step-by-Step Manual On How To Customize Windows 10 For Your Needs.: (Windows 10 For Beginners - Pictured Guide) ... 10 books, Ultimate user guide to Windows 10) Windows Command-Line for Windows 8.1, Windows Server 2012, Windows Server 2012 R2 (Textbook Edition) (The Personal Trainer for Technology) Windows 98 Registry Handbook Microsoft Windows 2000 Registry Handbook SharePoint 2007 and 2010 Customization for the Site Owner Microsoft Dynamics CRM Customization Essentials (Professional Expertise Distilled) How to Set Up a Home Network: Share Internet, Files and Printers between Windows 7, Windows Vista, and Windows XP Windows 10: A Beginner To Expert Guide -Learn How To Start Using And Mastering Windows 10 (Tips And Tricks, User Guide, Windows For Beginners) Windows 10: 2016 User Guide and Manual: Microsoft Windows 10 for Windows Users Windows 10: The Practical Step-by-Step Guide to Use Microsoft Windows 10 (Windows for Beginners and Beyond) Windows 10: User Guide and Manual 2016 - Everything You Need To Know About Microsoft's Best Operating System! (Windows 10 Programming, Windows 10 Software, Operating System)

**Dmca**